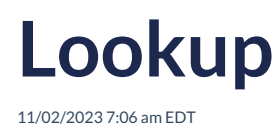

## **Overview**

The Lookup endpoint is used to retrieve a complete address using parameters returned from an API call to another endpoint such as Autocomplete or Drilldown.

Please read API [Overview](https://docs.autoaddress.com/help/api-overview) first.

# **API Endpoint**

The Lookup API endpoint won't change. It can be set as a constant.

https://api.autoaddress.com/3.0/lookup

#### **Request**

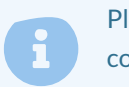

Please note: It is not possible to construct your own Lookup requests. Attempts to use a manually constructed Lookup request will result in a HTTP error.

#### **Input Fields**

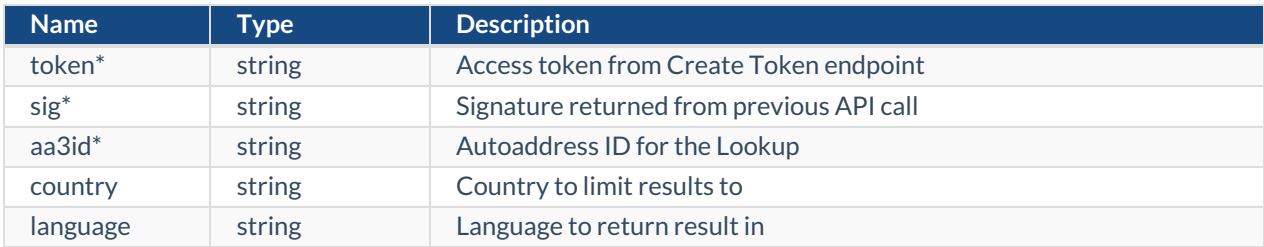

#### **\* Required Field**

The following is an example cURL Lookup call.

curl --location 'https://api.autoaddress.com/3.0/lookup?aa3Id=AA3\_ID&token=YOUR\_TOKEN&sig=SIGNATURE'

## **Response**

The following is a sample JSON response returned for a Lookup API request.

```
{
  "type": "lookup",
  "message": {
    "id": 100,
    "language": "en",
    "value": "Address Found"
  },
  "address": {
```

```
"id": "IE1900166318",
    "language": "en",
    "charset": "Latn",
    "lines": [
       {
         "key": "AddressLine1",
         "value": "Unit 109"
       },
       {
         "key": "AddressLine2",
         "value": "Block A, Dublin Airport Business Park, Swords Road"
       }
    ],
    "city": {
       "value": ""
    },
    "region": {
       "value": "Dublin 9"
    },
    "postcode": {
       "value": "D09 CT96"
    },
    "country": {
       "language": "en",
       "value": "Ireland",
       "iso": "IE"
    },
    "label": [
       [
         "Unit 109"
       ],
       \lceil"Block A, Dublin Airport Business Park, Swords Road"
       ],
       \lceil"Dublin 9"
       ],
       [
         "D09 CT96"
       ]
    ]
  },
  "data": {},
  "links": [
    {
       "rel": "self",
       "href": "https://api.autoaddress.com:443/3.0/lookup?
aa3Id=IE1900166318_Latn_en_V&sig=c5ac4d1fcfc95ed68bad4f33af3eca5d&token=fvBby7sc9D+oGwJKa6f83sMca6o
Nynj2ehtH5P%2FmQpHfFpqemQ+Ge17P1lVmboVXUauDn07Z8MjLx4%2FZBhW0wQ%3D%3D",
       "title": "self"
    },
     {
       "rel": "autoaddressformlayout",
       "href": "https://api.autoaddress.com/3.0/autoaddressformlayout?token=fvBby7sc9D%20oGwJKa6f83sMca6oNy
nj2ehtH5P%2FmQpHfFpqemQ%20Ge17P1lVmboVXUauDn07Z8MjLx4%2FZBhW0wQ%3D%3D&selectedCountry=IE&se
lectedLanguage=en&sig=0aa0d0290b930c76556fa180f0843ade",
       "title": "autoaddressformlayout"
    }
  ]
}
```
#### **Output Fields**

"address": {

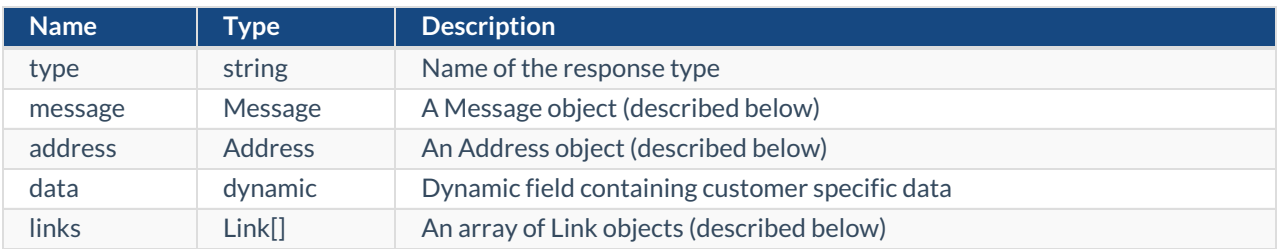

## **Address Object**

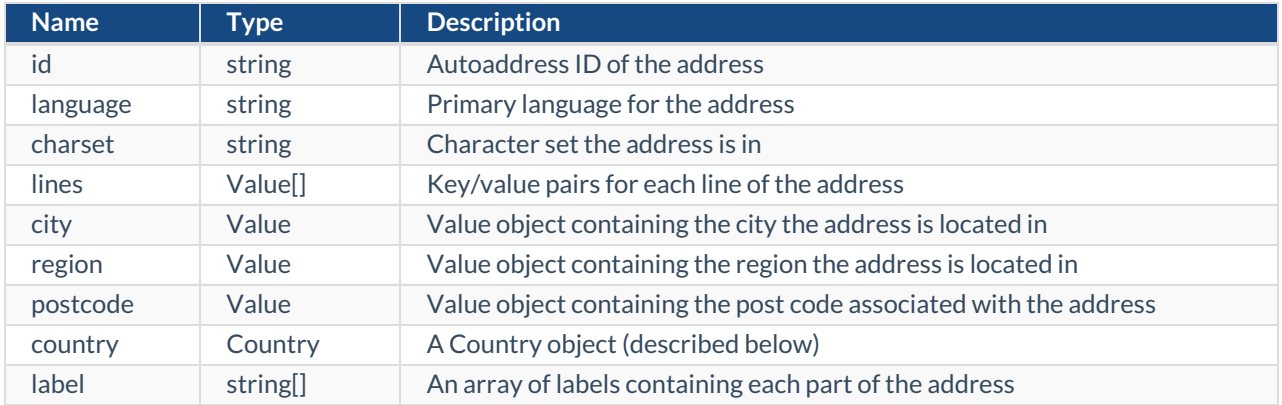

#### **Value Object**

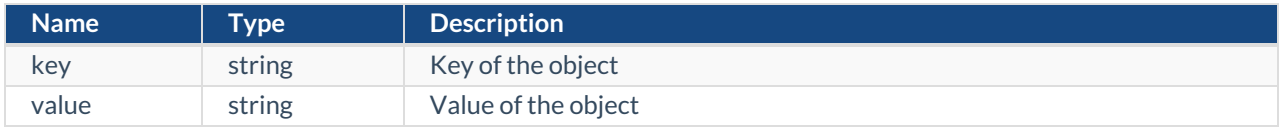

#### **Country Object**

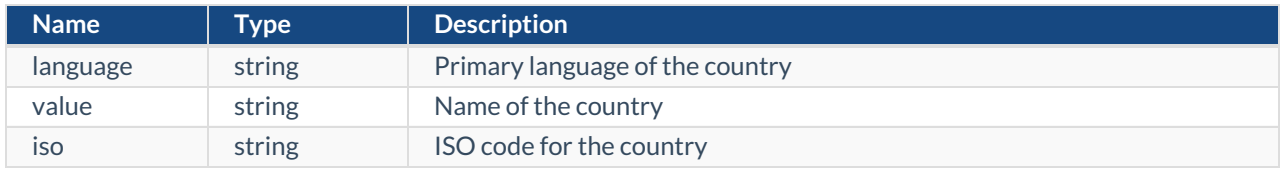

#### **Message Object**

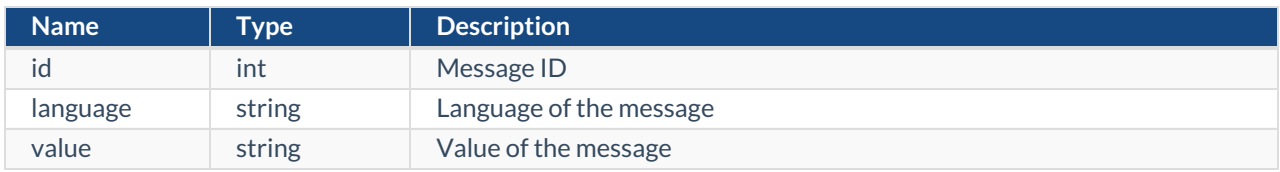

#### **Link Object**

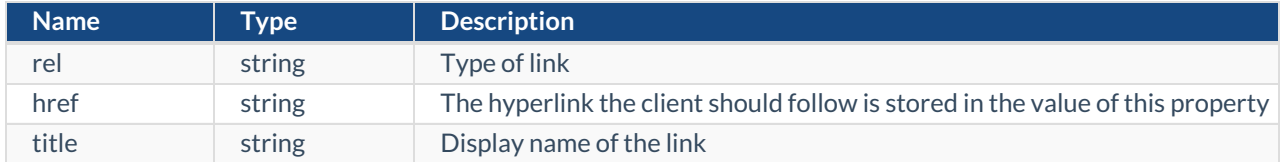

# **Examples**

#### **jQuery**

```
var settings = {
 "url": "https://api.autoaddress.com/3.0/lookup?aa3Id=AA3_ID&token=YOUR_TOKEN&sig=SIGNATURE",
 "method": "GET",
 "timeout": 0,
};
$.ajax(settings).done(function (response) {
 console.log(response);
});
```
#### **Ruby**

```
require "uri"
require "net/http"
url = URI("https://api.autoaddress.com/3.0/lookup?aa3Id=AA3_ID&token=YOUR_TOKEN&sig=SIGNATURE")
https = Net::HTTP.new(url.host, url.port)
https.use_ssl = true
request = Net::HTTP::Get.new(url)
response = https.request(request)
puts response.read_body
```
#### **Python**

```
import requests
```

```
url = "https://api.autoaddress.com/3.0/lookup?aa3Id=AA3_ID&token=YOUR_TOKEN&sig=SIGNATURE"
```
payload  $= \{\}$ headers =  $\{\}$ 

response = requests.request("GET", url, headers=headers, data=payload)

print(response.text)

#### **C#**

```
var client = new HttpClient();
var request = new HttpRequestMessage(HttpMethod.Get, "https://api.autoaddress.com/3.0/lookup?aa3Id=AA3_ID&tok
en=YOUR_TOKEN&sig=SIGNATURE");
var response = await client.SendAsync(request);
response.EnsureSuccessStatusCode();
Console.WriteLine(await response.Content.ReadAsStringAsync());
```